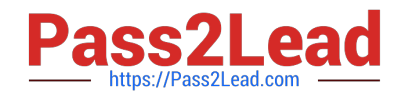

# **DES-1B31Q&As**

Specialist - Systems Administrator, Elastic Cloud Storage (ECS) Exam

# **Pass EMC DES-1B31 Exam with 100% Guarantee**

Free Download Real Questions & Answers **PDF** and **VCE** file from:

**https://www.pass2lead.com/des-1b31.html**

100% Passing Guarantee 100% Money Back Assurance

Following Questions and Answers are all new published by EMC Official Exam Center

**C** Instant Download After Purchase **83 100% Money Back Guarantee** 365 Days Free Update

800,000+ Satisfied Customers  $603$ 

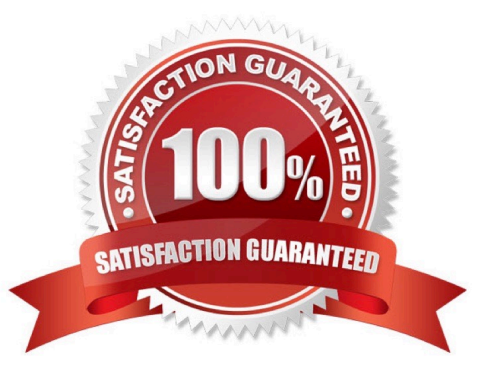

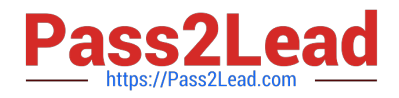

### **QUESTION 1**

What can be used to access OpenStack Swift data on an ECS?

- A. S3 Curl from ECS ECS UI
- B. S3 browser ECS CLI
- C. OpenStack Swift client browser OpenStack Swift API
- D. Amazon S3 REST API ECS CLI

Correct Answer: D

## **QUESTION 2**

A company has been running ECS for an extended period. What happens when they install a D@RE license?

- A. Only existing objects will be encrypted
- B. All existing and new objects will be encrypted
- C. Only new objects can be encrypted
- D. Only new buckets can be encrypted

Correct Answer: C

### **QUESTION 3**

Which configuration task is optional in ECS when enabling DD Cloud Tier integration?

- A. Create a special bucket to store DD Cloud Tier objects
- B. Create a dedicated namespace for DD Cloud Tier objects
- C. Create an object user account for DD Cloud Tier objects
- D. Create a dedicated storage pool for DD Cloud Tier objects

Correct Answer: C

#### **QUESTION 4**

Which Hadoop configuration file needs to be edited to be aware of ECS ViPRFS?

- A. fs.permissions.unmask-mode
- B. fs.AbstractFileSystem.viprfs.impl

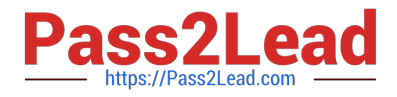

- C. core-site.xml
- D. fs.viprfs.impl

Correct Answer: C

#### **QUESTION 5**

You are configuring a DD Cloud Tier and ECS system as part of a LTR cloud backup solution. When adding the Cloud Unit in the Data Domain system you cannot connect to the ECS system.

What is preventing the configuration from being completed?

A. The namespace used for DD Cloud Tier is applied to a federated VDC instead of a single VDC

B. An object user associated with the DD Cloud Tier namespace is missing

- C. ECS software version 2.2 HotFix 1 is installed on the ECS appliance
- D. Two different DD Cloud Units were added as " Dell EMC Elastic Cloud Storage (ECS) "

Correct Answer: B

[DES-1B31 PDF Dumps](https://www.pass2lead.com/des-1b31.html) [DES-1B31 Study Guide](https://www.pass2lead.com/des-1b31.html) [DES-1B31 Braindumps](https://www.pass2lead.com/des-1b31.html)